## **Proporcionalidade Receitas do Mês (CCINF401)**

Esta documentação é válida para todas as versões do Consistem ERP.

## **Pré-Requisitos**

Não há.

## **Acesso**

Módulo: Contábil/Fiscal - Informações Fiscais

Grupo: SPED Contribuições

[Gravação do Arquivo Instrução Normativa 86 \(CCINF400\)](https://centraldeajuda.consistem.com.br/pages/viewpage.action?pageId=86979241)

Após o preenchimento dos campos

## **Visão Geral**

Cadastrar os percentuais das receitas em determinado período.

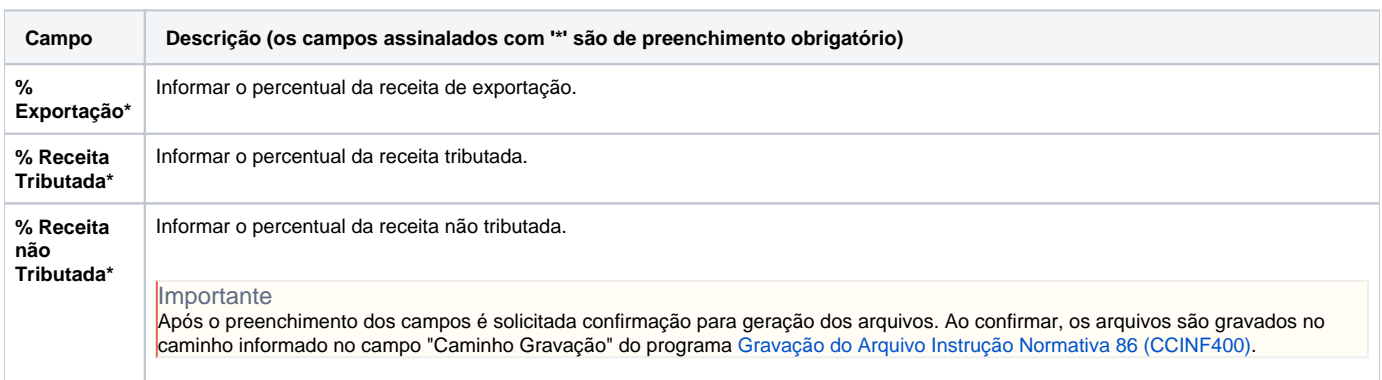

Atenção

As descrições das principais funcionalidades do sistema estão disponíveis na documentação do [Consistem ERP Componentes.](http://centraldeajuda.consistem.com.br/pages/viewpage.action?pageId=56295436) A utilização incorreta deste programa pode ocasionar problemas no funcionamento do sistema e nas integrações entre módulos.

Exportar PDF

Esse conteúdo foi útil?

Sim Não